# O'Caml Datatypes

COS 326 David Walker **Princeton University** 

## O'Caml So Far

- We have seen a number of basic types:
	- int
	- float
	- char
	- string
	- bool
- We have seen a few structured types:
	- pairs
	- tuples
	- $-$  options
	- lists
- In this lecture, we will see some more general ways to define our own new types and data structures

## **Type Abbreviations**

• We have already seen some type abbreviations:

type point =  $float * float$ 

## **Type Abbreviations**

• We have already seen some type abbreviations:

```
type point = float * float
```
• These abbreviations can be helpful documentation:

```
let distance (p1:point) (p2:point) : float = 
  let square x = x *. x in
  let (x1, y1) = p1 in
  let (x2, y2) = p2 in
  sqrt (square (x2 - x1) +. square (y2 - y1))
```
But they add nothing of *substance* to the language  $-$  they are equal in every way to an existing type

## **Type Abbreviations**

• We have already seen some type abbreviations:

```
type point = float * float
```
• As far as O'Caml is concerned, you could have written:

```
let distance (p1:float*float) 
              (p2:float*float) : float = 
  let square x = x *. x in
  let (x1, y1) = p1 in
  let (x2, y2) = p2 in
  sqrt (square (x2 - x1) +. square (y2 - y1))
```
- Since the types are equal, you can *substitute* the definition for the name wherever you want
	- $-$  we have not added any new data structures

## DATA TYPES

• O'Caml provides a general mechanism called a data type for defining new data structures that consist of many alternatives

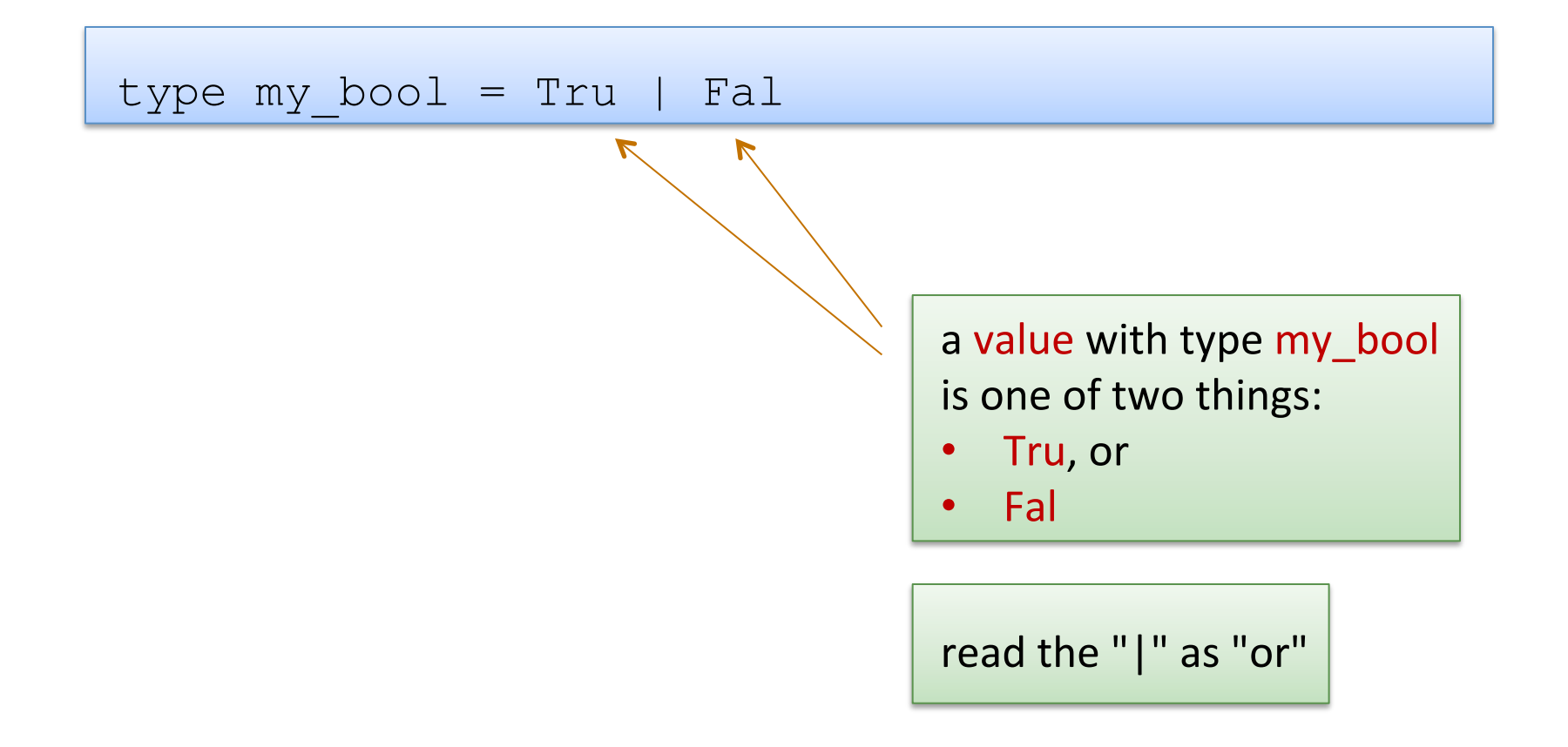

• O'Caml provides a general mechanism called a data type for defining new data structures that consist of many alternatives

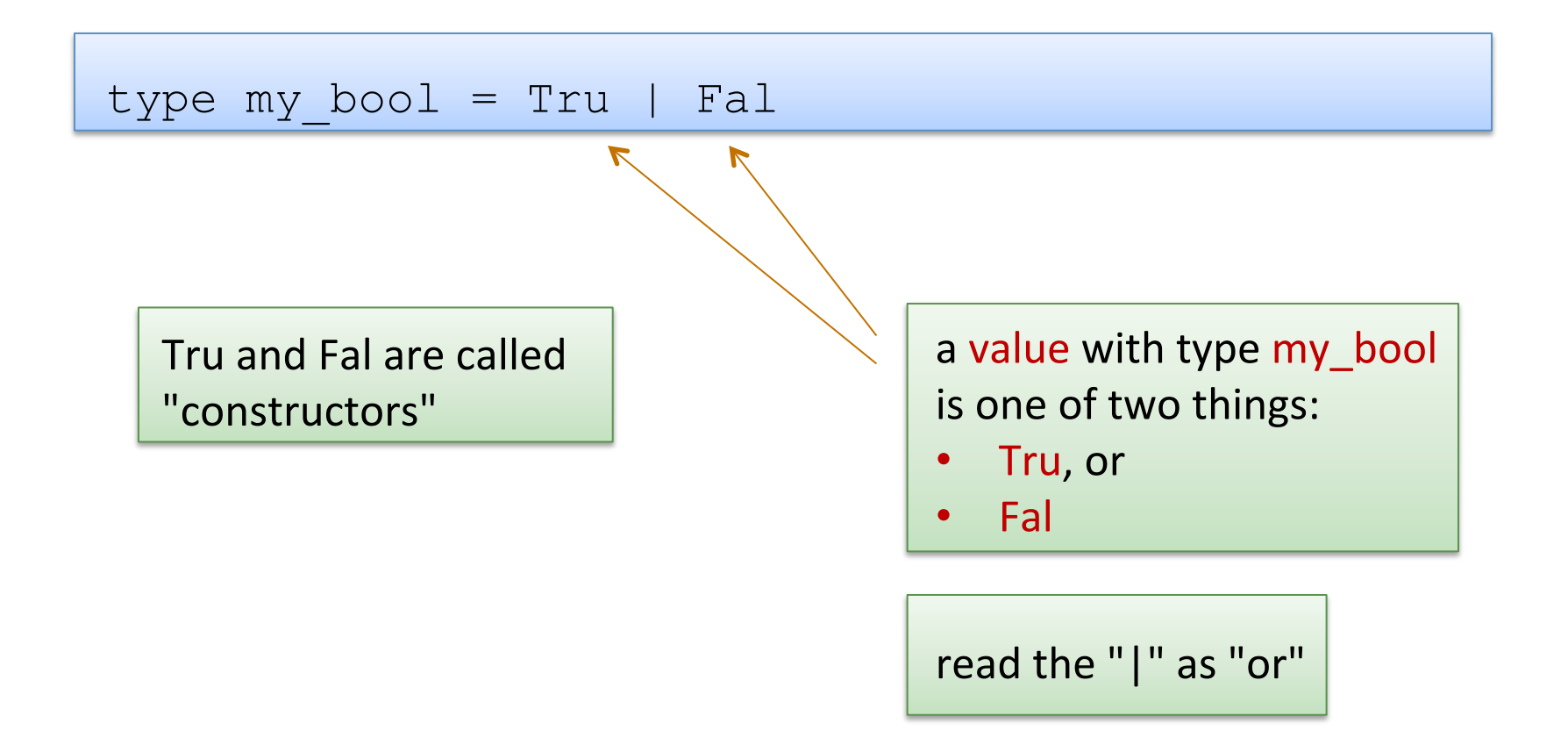

• O'Caml provides a general mechanism called a data type for defining new data structures that consist of many alternatives

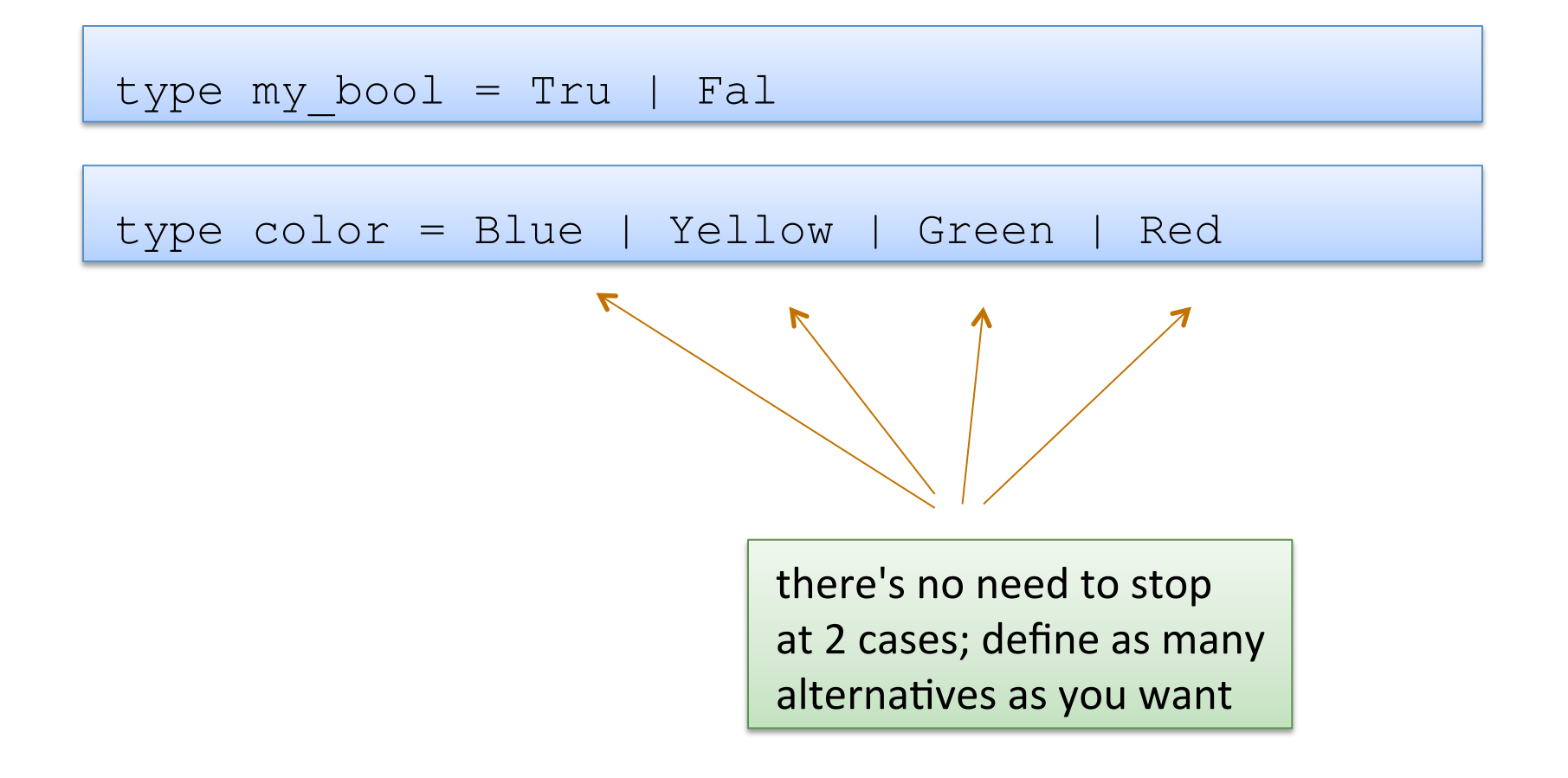

• O'Caml provides a general mechanism called a data type for defining new data structures that consist of many alternatives

type my\_bool = Tru | Fal type color = Blue | Yellow | Green | Red

• Creating values:

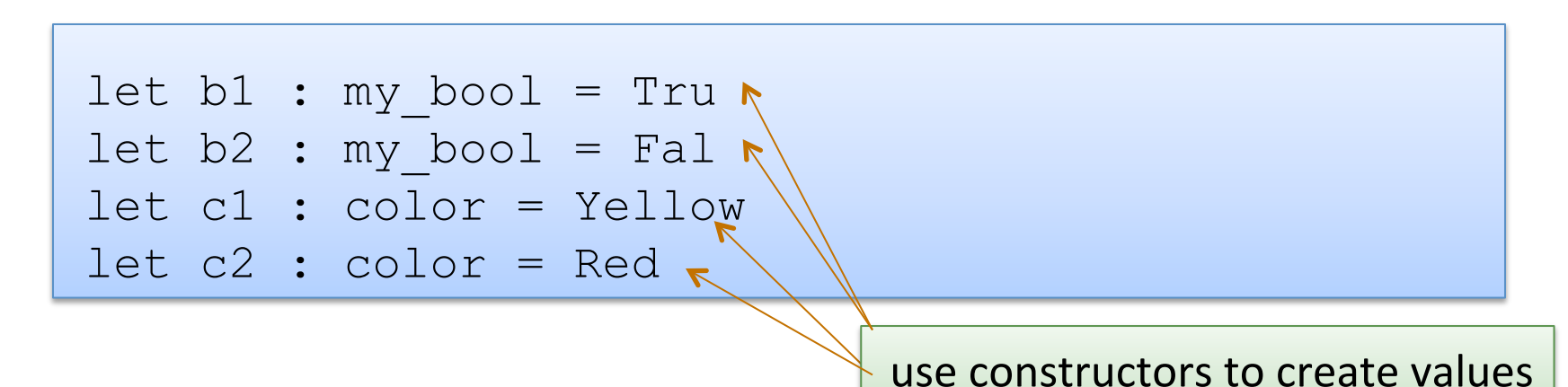

```
type color = Blue | Yellow | Green | Red 
let c1 : color = Yellow 
let c2 : color = Red
```
• Using data type values:

```
let print color (c:color) : unit =
   match c with 
   | Blue -> 
   | Yellow -> 
   | Green -> 
   | Red ->
```
use pattern matching to determine which color you have; act accordingly

```
type color = Blue | Yellow | Green | Red 
let c1 : color = Yellow 
let c2 : color = Red
```
• Using data type values:

```
let print color (c:color) : unit =
  match c with 
   | Blue -> print_string "blue" 
   | Yellow -> print_string "yellow" 
   | Green -> print_string "green" 
   | Red -> print_string "red"
```
type color = Blue | Yellow | Green | Red

 oops!: 

```
let print color (c:color) : unit =
   match c with 
   | Blue -> print_string "blue" 
   | Yellow -> print_string "yellow" 
  | Red -> print string "red"
      \boldsymbol{\mathcal{L}}
```
Warning 8: this pattern-matching is not exhaustive. Here is an example of a value that is not matched: Green 

## Data Types Can Carry Additional Values

Data types are more than just enumerations of constants:

```
type point = float * floattype simple shape =
   Circle of point * float 
  | Square of point * float
```
- Read as: a simple shape is either:
	- $-$  a Circle, which contains a pair of a point and float, or
	- $-$  a Square, which contains a pair of a point and float

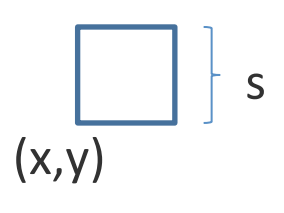

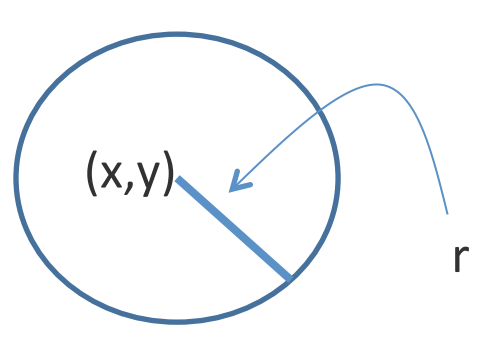

#### Data Types Can Carry Additional Values

• Data types are more than just enumerations of constants:

```
type point = float * floattype simple shape = Circle of point * float 
| Square of point * float 
let origin : point = (0.0, 0.0)let circl : simple shape = Circle (origin, 1.0)
let circ2 : simple shape = Circle ((1.0, 1.0), 5.0)
let square : simple shape = Square (origin, 2.3)
```
#### Data Types Can Carry Additional Values

• Data types are more than just enumerations of constants:

```
type point = float * floattype simple shape = Circle of point * float 
| Square of point * float 
let simple area (s:simple shape) : float =
  match s with 
   | Circle (_, radius) -> 3.14 *. radius *. radius 
   | Square (_, side) -> side *. side
```
#### Compare

• Data types are more than just enumerations of constants:

```
type point = float * floattype simple shape = Circle of point * float 
| Square of point * float 
let simple area (s:simple shape) : float =
  match s with 
   | Circle (_, radius) -> 3.14 *. radius *. radius 
   | Square (_, side) -> side *. side
```
type my shape = point  $*$  float

let simple area (s:my shape) : float =  $(3.14 \times .$  radius  $\star$ . radius) ?? or ?? (side  $\star$ . side)

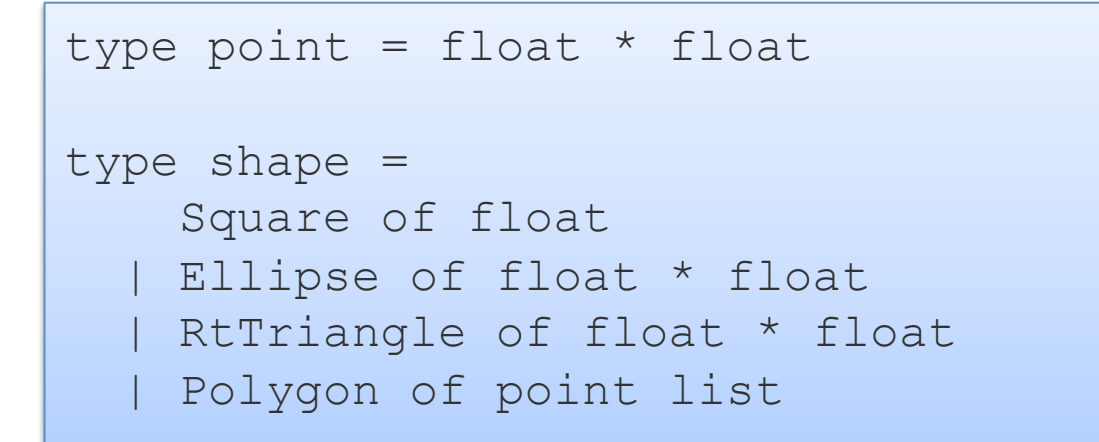

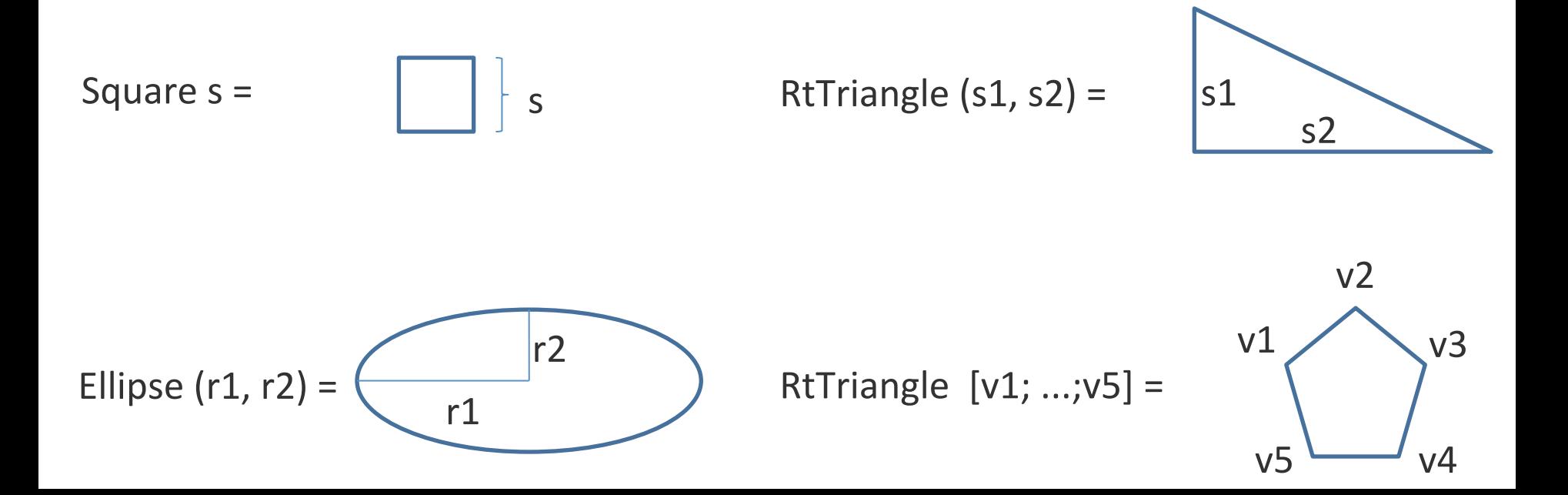

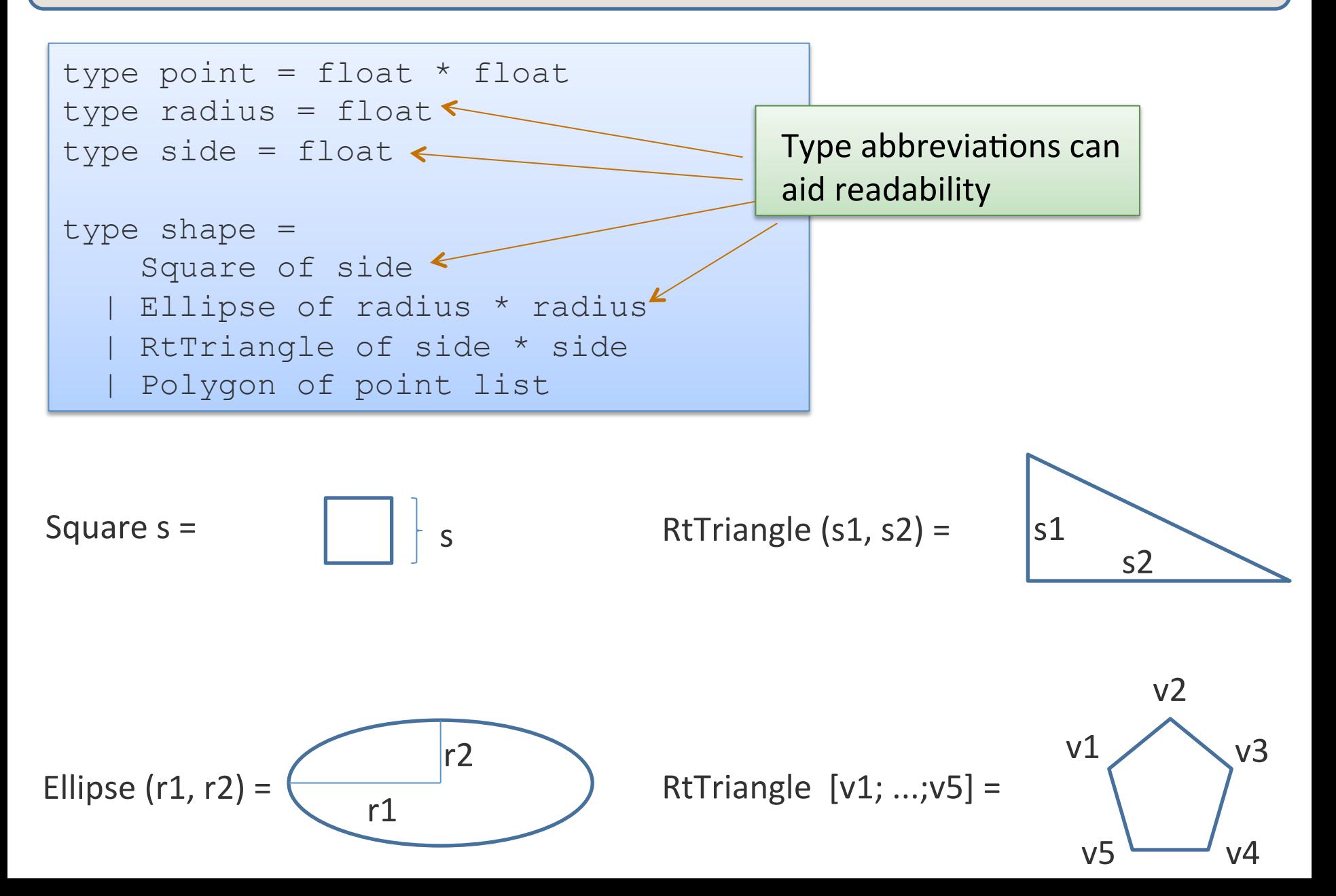

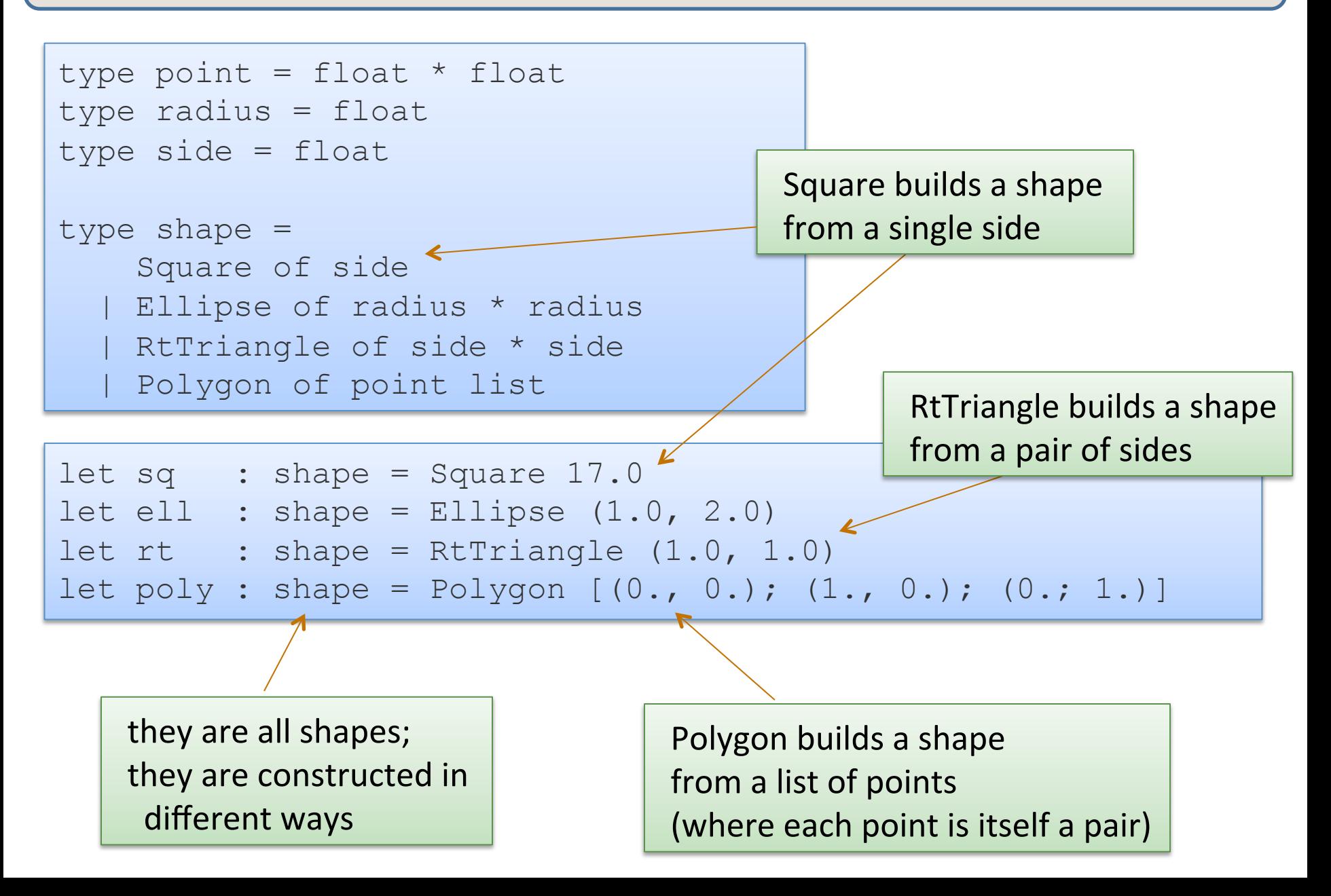

```
type point = float * floattype radius = float 
type side = float 
type shape = 
     Square of side 
   | Ellipse of radius * radius 
   | RtTriangle of side * side 
   | Polygon of point list
```

```
let area (s : shape) : float = 
   match s with 
   | Square s -> 
   | Ellipse (r1, r2)-> 
   | RtTriangle (s1, s2) -> 
   | Polygon ps ->
```
a data type also defines a pattern for matching

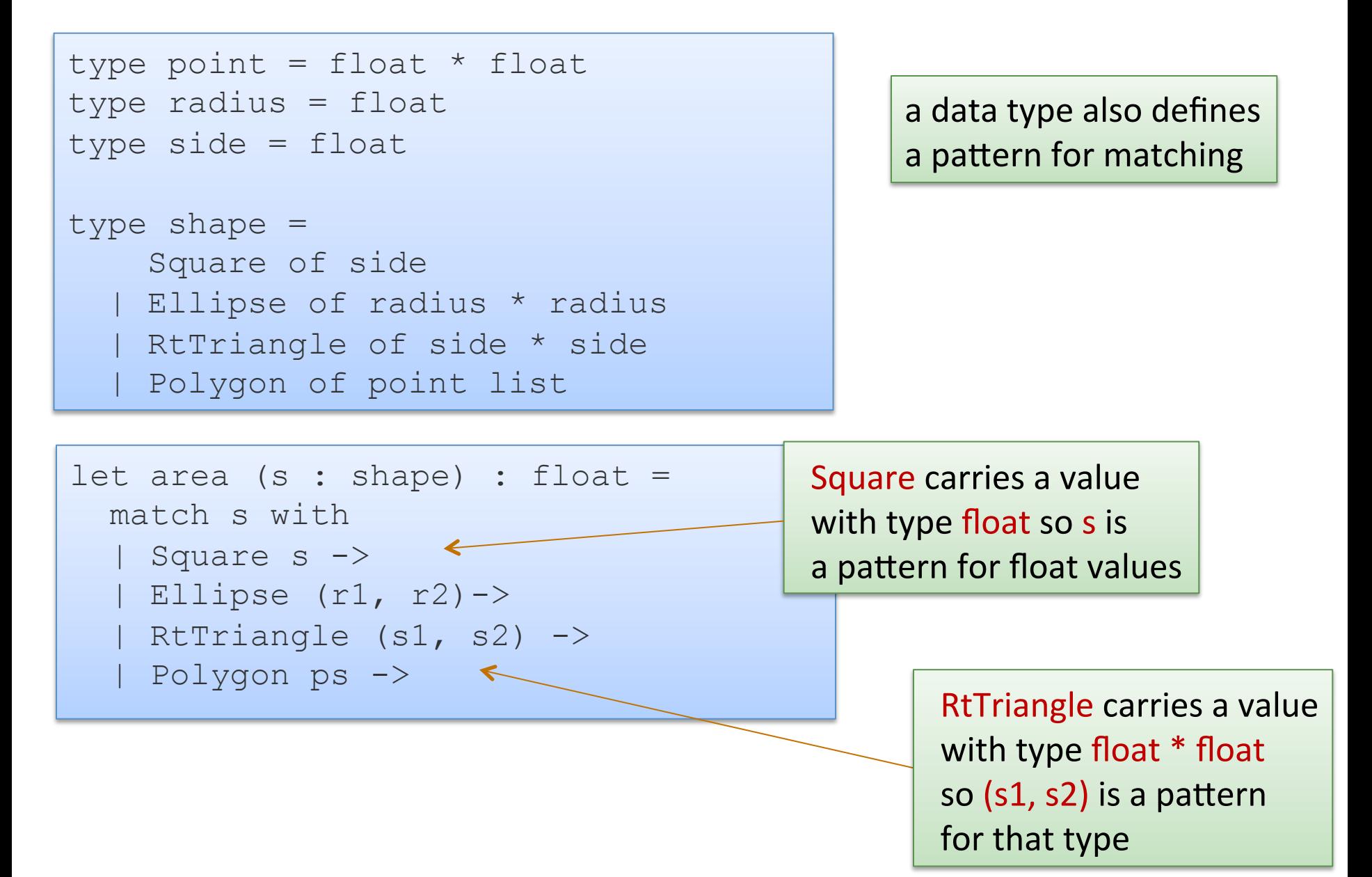

```
type point = float * floattype radius = float 
type side = float 
type shape = 
     Square of side 
   | Ellipse of radius * radius 
   | RtTriangle of side * side 
   | Polygon of point list
```

```
let area (s : shape) : float = 
   match s with 
   | Square s -> s *. s 
   | Ellipse (r1, r2)-> r1 *. r2 
  | RtTriangle (s1, s2) \rightarrow s1*.s2/.2. | Polygon ps -> ???
```
#### a data type also defines a pattern for matching

- How do we compute polygon area?
- For convex polygons:
	- $-$  Case: the polygon has fewer than 3 points:
		- it has 0 area! (it is a line or a point or nothing at all)
	- $-$  Case: the polygon has 3 or more points:
		- Compute the area of the triangle formed by the first 3 vertices
		- Delete the second vertex to form a new polygon
		- Sum the area of the triangle and the new polygon

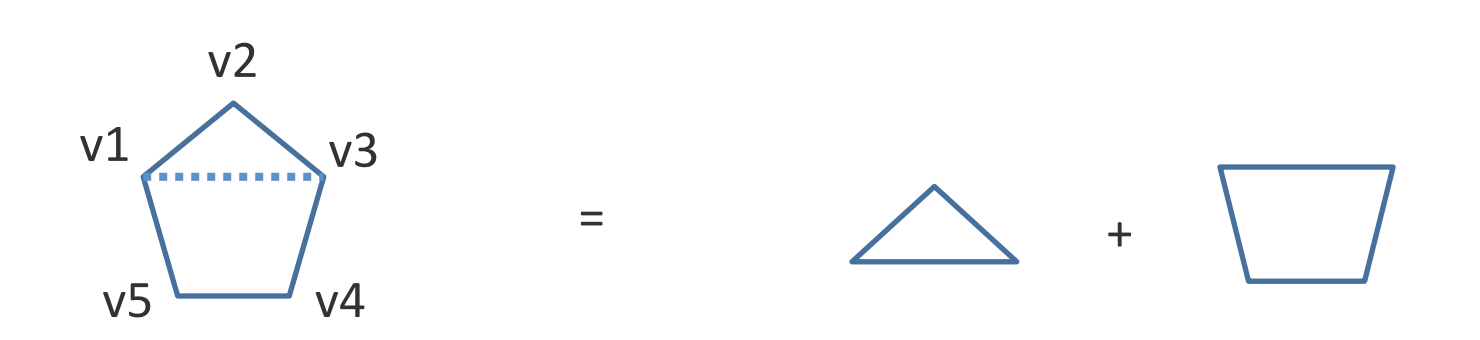

- How do we compute polygon area?
- For convex polygons:
	- $-$  Case: the polygon has fewer than 3 points:
		- it has 0 area! (it is a line or a point or nothing at all)
	- $-$  Case: the polygon has 3 or more points:
		- Compute the area of the triangle formed by the first 3 vertices
		- Delete the second vertex to form a new polygon
		- Sum the area of the triangle and the new polygon
- Note: This is a beautiful inductive algorithm:
	- $-$  the area of a polygon with n points is computed in terms of a smaller polygon with only  $n-1$  points!

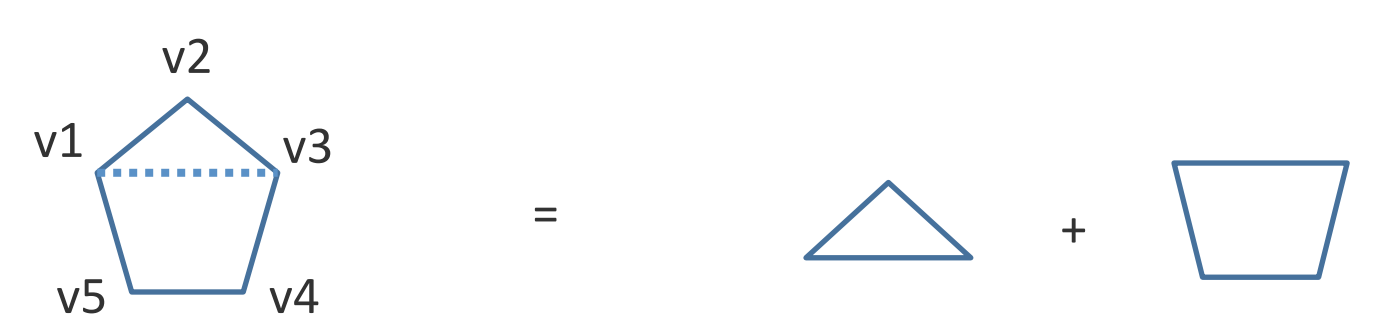

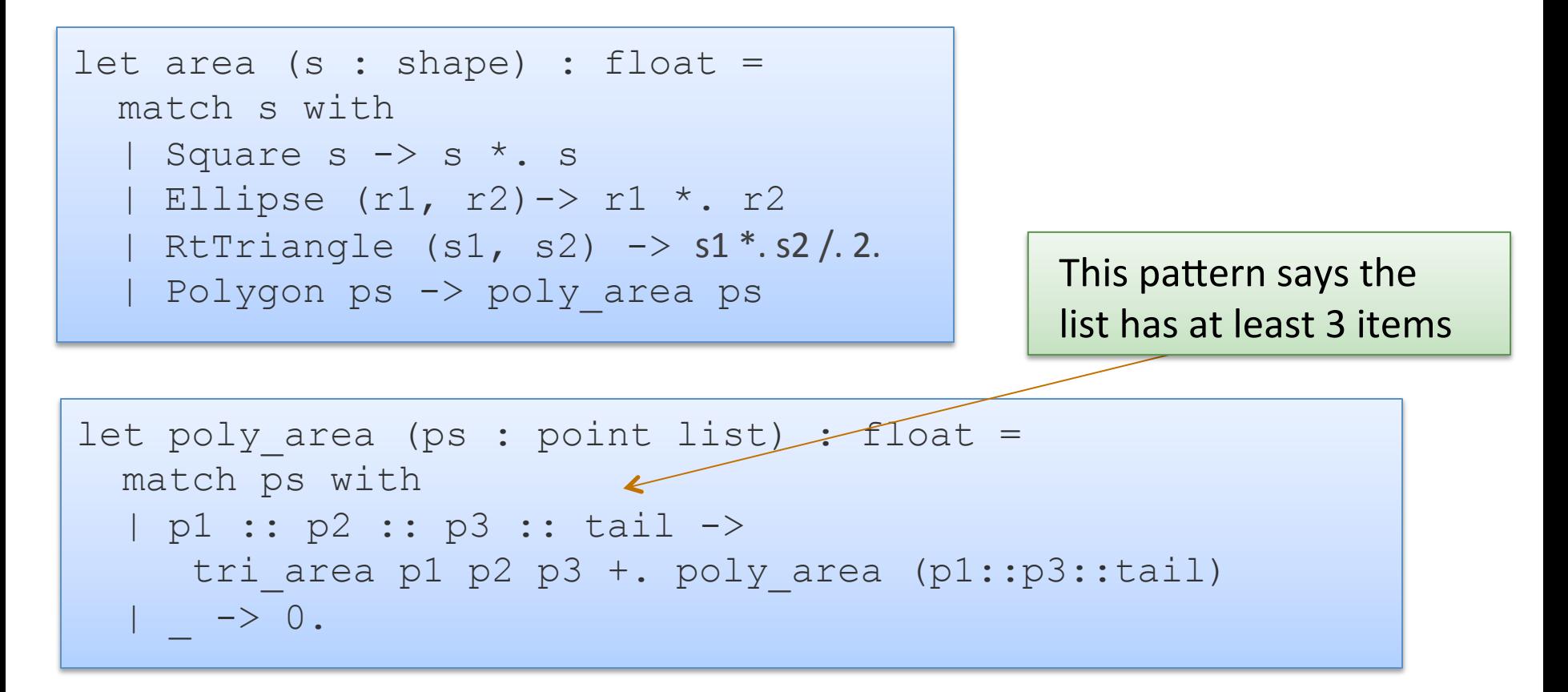

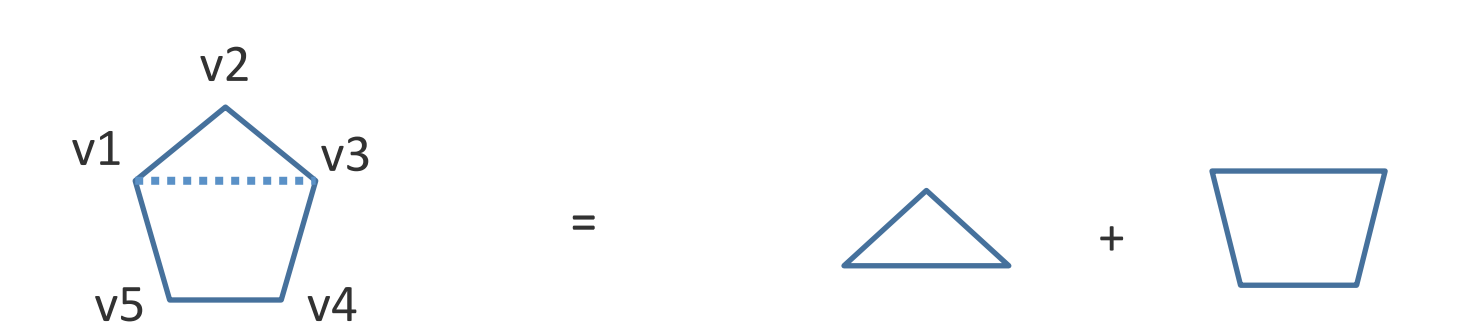

```
let tri area (p1:point) (p2:point) (p3:point) : float =
  let a = distance p1 p2 in
  let b = distance p2 p3 in
   let c = distance p3 p1 in 
  let s = 0.5 *. (a +. b +. c) in
  sqrt (s *. (s -. a) *. (s -. b) *. (s -. c))
```

```
let rec poly area (ps : point list) : float =
   match ps with 
   | p1 :: p2 :: p3 :: tail -> 
    tri area p1 p2 p3 +. poly area (p1::p3::ps)
  | \rightarrow 0.
```

```
let area (s : shape) : float = 
   match s with 
  | Square s \rightarrow s *. s
   | Ellipse (r1, r2)-> r1 *. r2 
  | RtTriangle (s1, s2) \rightarrow s1*.s2/.2. | Polygon ps -> poly_area ps
```
ŗ.

## **INDUCTIVE DATA TYPES**

- We can use data types to define inductive data
- A binary tree is:
	- $-$  a Leaf containing no data
	- a Node containing a key, a value, a left subtree and a right subtree

- We can use data types to define inductive data
- A binary tree is:
	- $-$  a Leaf containing no data
	- a Node containing a key, a value, a left subtree and a right subtree

```
type key = string 
type value = int
type tree = 
  Leaf 
 Node of key * value * tree * tree
```

```
type key = int
type value = string 
type tree = 
  Leaf 
| Node of key * value * tree * tree
```
let rec insert (t:tree) (k:key) (v:value) : tree =

```
type key = inttype value = string 
type tree = 
  Leaf 
| Node of key * value * tree * tree
```
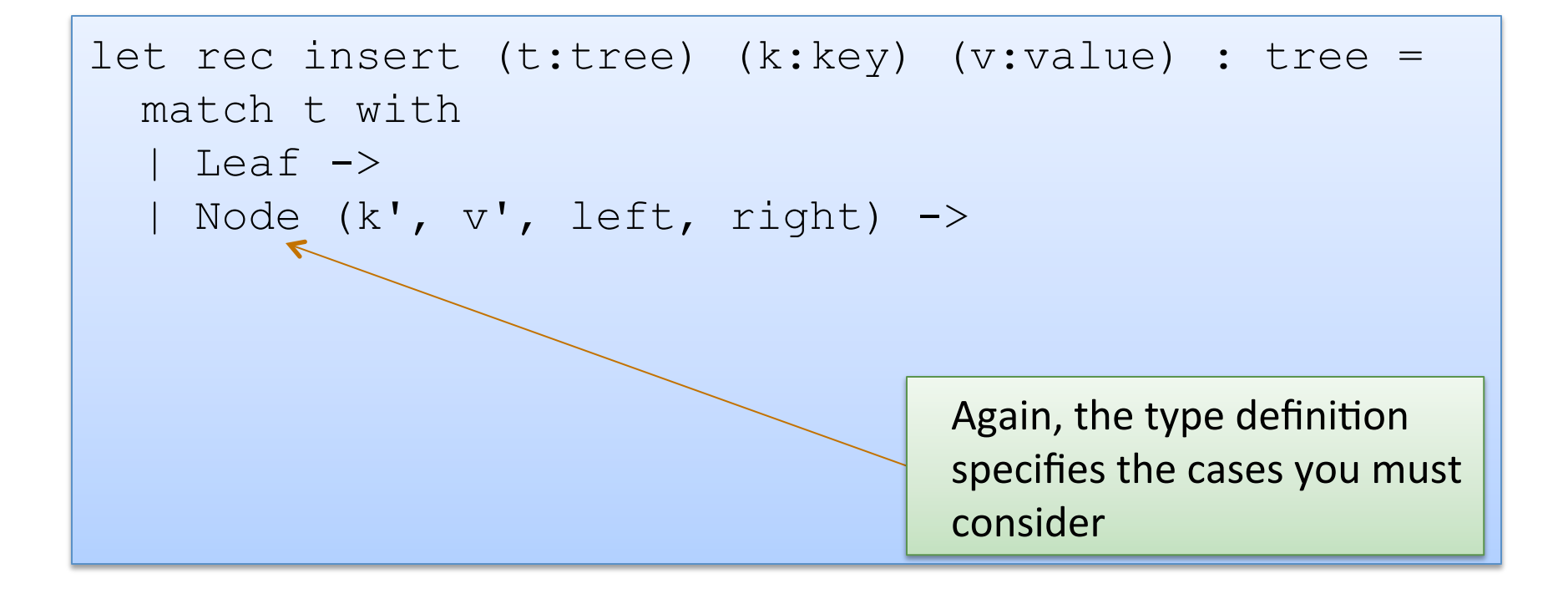

```
type key = int
type value = string 
type tree = 
  Leaf 
| Node of key * value * tree * tree
```

```
let rec insert (t:tree) (k:key) (v:value) : tree = 
   match t with 
   | Leaf -> Node (k, v, Leaf, Leaf) 
   | Node (k', v', left, right) ->
```

```
type key = inttype value = string 
type tree = 
  Leaf 
| Node of key * value * tree * tree
```

```
let rec insert (t:tree) (k:key) (v:value) : tree = 
   match t with 
   | Leaf -> Node (k, v, Leaf, Leaf) 
   | Node (k', v', left, right) -> 
      if k < k' then
         Node (k', v', insert left k v, right) 
      else if k > k' then
        Node (k', v', left, insert right k v) 
       else 
         Node (k, v, left, right)
```

```
type key = inttype value = string 
type tree = 
  Leaf 
| Node of key * value * tree * tree
```

```
let rec insert (t:tree) (k:key) (v:value) : tree = 
   match t with 
   | Leaf -> Node (k, v, Leaf, Leaf) 
   | Node (k', v', left, right) -> 
      if k < k' then
         Node (k', v', insert left k v, right) 
      else if k > k' then
        Node (k', v', left, insert right k v) 
       else 
         Node (k, v, left, right)
```

```
type key = inttype value = string 
type tree = 
  Leaf 
| Node of key * value * tree * tree
```

```
let rec insert (t:tree) (k:key) (v:value) : tree = 
   match t with 
   | Leaf -> Node (k, v, Leaf, Leaf) 
   | Node (k', v', left, right) -> 
      if k < k' then
         Node (k', v', insert left k v, right) 
      else if k > k' then
        Node (k', v', left, insert right k v) 
       else 
         Node (k, v, left, right)
```
### Inductive data types: Another Example

- Recall, we used the type "int" to represent natural numbers
	- $-$  but that was kind of broken: it also contained negative numbers
	- $-$  we had to use a dynamic test to guard entry to a function:

```
let double (n : int) : int = 
   if n < 0 then 
     raise (Failure "negative input!") 
   else 
     double_nat n
```
 $-$  it would be nice if there was a to define the natural numbers exactly, and use OCaml's type system to guarantee no client ever attempts to double a negative number

- Recall, a natural number n is either:
	- zero, or
	- $m + 1$
- We use a data type to represent this definition exactly:

- Recall, a natural number n is either:
	- zero, or
	- $m + 1$
- We use a data type to represent this definition exactly:

type nat = Zero | Next of nat

- Recall, a natural number n is either:
	- zero, or
	- $m + 1$
- We use a data type to represent this definition exactly:

```
type nat = Zero | Next of nat 
let rec nat to int (n : nat) : int =
  match n with 
   Zero \rightarrow 0| Next n \rightarrow 1 + nat to int n
```
- Recall, a natural number n is either:
	- zero, or
	- $m + 1$
- We use a data type to represent this definition exactly:

```
type nat = Zero | Next of nat 
let rec nat to int (n : nat) : int =
  match n with 
   Zero \rightarrow 0| Next n \rightarrow 1 + nat to int n
let rec double nat (n : nat) : nat =
   match n with 
   | Zero -> Zero 
   | Next m -> Next (Next (double_nat m))
```
## **AN EXERCISE IN TYPE DESIGN**

## Example Type Design

- A GML document consists of:
	- a list of elements
- An element is either:
	- $-$  a word or markup applied to an element
- Markup is either:
	- $-$  italicize, bold, or a font name

## Example Type Design

- A GML document consists of:
	- a list of elements
- An element is either:
	- $-$  a word or markup applied to an element
- Markup is either:
	- $-$  italicize, bold, or a font name

```
type markup = Ital | Bold | Font of string 
type elt = 
   Words of string list 
| Formatted of markup * elt 
type doc = elt list
```
#### Example Data

```
type markup = Ital | Bold | Font of string 
type elt = 
  Words of string list 
| Formatted of markup * elt 
type doc = elt list 
let d = [ Formatted (Bold,
```

```
 Formatted (Font "Arial", 
    Words ["Chapter"; "One"]) ) ;
Words ["It"; "was"; "a"; "dark";
        "&"; "stormy; "night."; "A"]; 
 Formatted (Ital, Words["shot"]); 
Words ["rang"; "out."] ];;
```
- Change all of the "Arial" fonts in a document to "Courier".
- Of course, when we program functionally, we implement *change* via a function that
	- $-$  receives one data structure as input
	- $-$  builds a new (different) data structure as an output

• Change all of the "Arial" fonts in a document to "Courier".

```
type markup = Ital | Bold | Font of string 
type elt = 
  Words of string list 
| Formatted of markup * elt 
type doc = elt list
```
• Change all of the "Arial" fonts in a document to "Courier".

```
type markup = Ital | Bold | Font of string 
type elt = 
  Words of string list 
| Formatted of markup * elt 
type doc = elt list
```
• Technique: approach the problem top down, work on doc first:

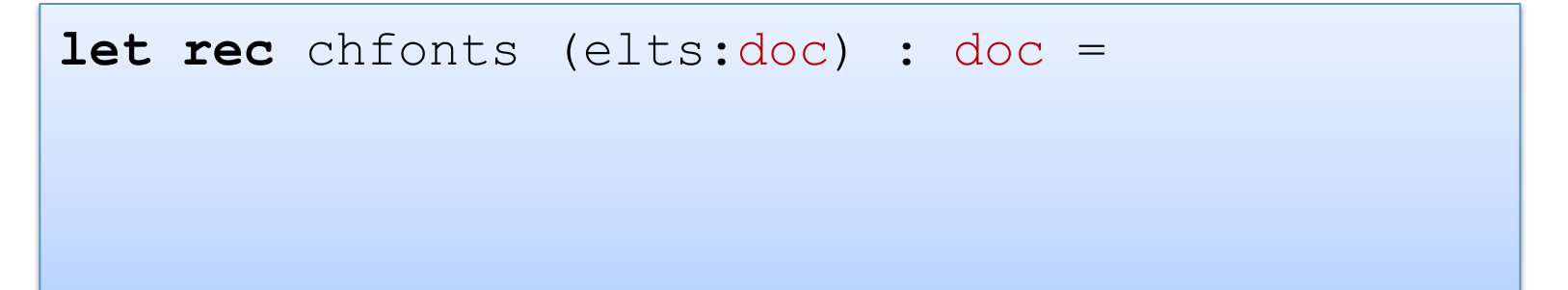

• Change all of the "Arial" fonts in a document to "Courier".

```
type markup = Ital | Bold | Font of string 
type elt = 
  Words of string list 
| Formatted of markup * elt 
type doc = elt list
```
• Technique: approach the problem top down, work on doc first:

```
let rec chfonts (elts:doc) : doc = 
   match elts with 
  | | | | \rightarrow | hd::tl ->
```
• Change all of the "Arial" fonts in a document to "Courier".

```
type markup = Ital | Bold | Font of string 
type elt = 
  Words of string list 
| Formatted of markup * elt 
type doc = elt list
```
• Technique: approach the problem top down, work on doc first:

```
let rec chfonts (elts:doc) : doc = 
   match elts with 
  | | | \rightarrow || hd::t\geq (chfont hd)::(chfonts t\geq 1)
```
• Change all of the "Arial" fonts in a document to "Courier".

```
type markup = Ital | Bold | Font of string 
type elt = 
   Words of string list 
| Formatted of markup * elt 
type doc = elt list
```
• Next work on changing the font of an element:

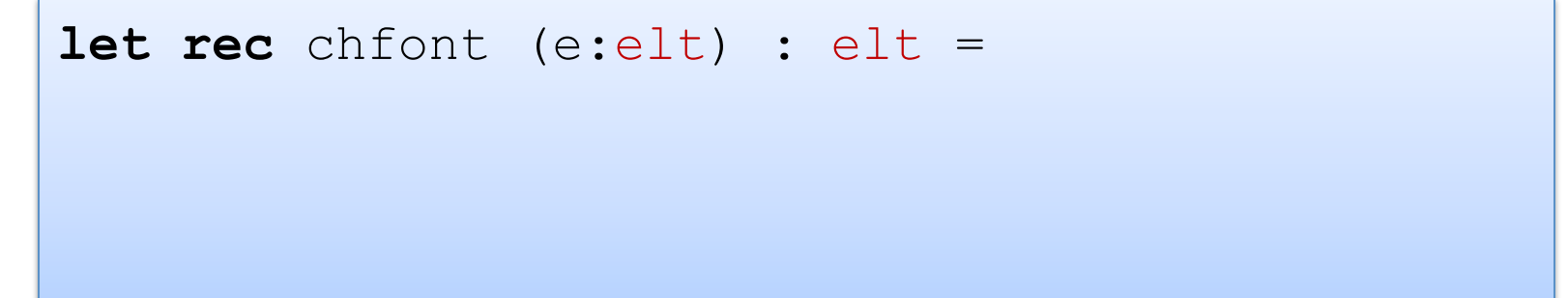

• Change all of the "Arial" fonts in a document to "Courier".

```
type markup = Ital | Bold | Font of string 
type elt = 
   Words of string list 
| Formatted of markup * elt 
type doc = elt list
```
Next work on changing the font of an element:

```
let rec chfont (e:elt) : elt = 
   match e with 
   | Words ws -> 
  | Formatted(m, e) ->
```
• Change all of the "Arial" fonts in a document to "Courier".

```
type markup = Ital | Bold | Font of string 
type elt = 
   Words of string list 
| Formatted of markup * elt 
type doc = elt list
```
Next work on changing the font of an element:

```
let rec chfont (e:elt) : elt = 
   match e with 
   | Words ws -> Words ws 
  | Formatted(m, e) ->
```
• Change all of the "Arial" fonts in a document to "Courier".

```
type markup = Ital | Bold | Font of string 
type elt = 
   Words of string list 
| Formatted of markup * elt 
type doc = elt list
```
• Next work on changing the font of an element:

```
let rec chfont (e:elt) : elt = 
  match e with 
   | Words ws -> Words ws 
   | Formatted(m,e) -> Formatted(chmarkup m, chfont e)
```
• Change all of the "Arial" fonts in a document to "Courier".

```
type markup = Ital | Bold | Font of string 
type elt = 
   Words of string list 
| Formatted of markup * elt 
type doc = elt list
```
• Next work on changing a markup:

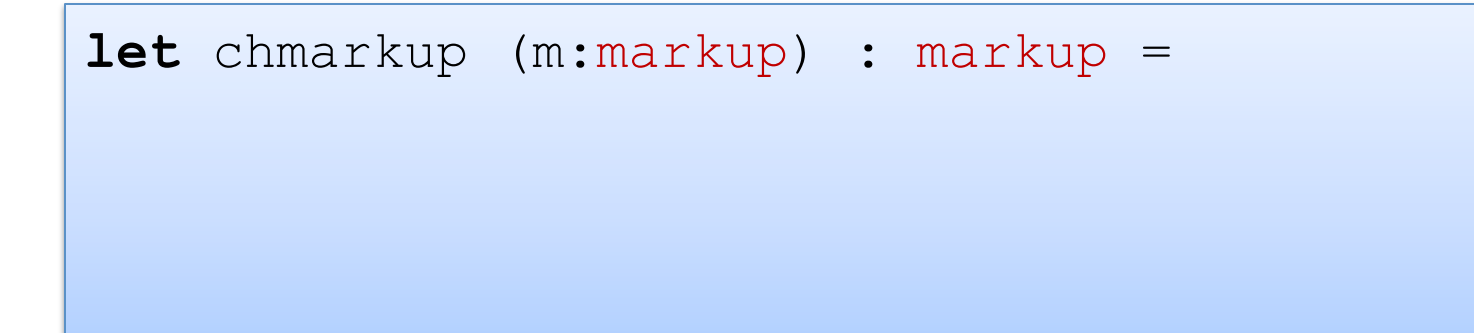

• Change all of the "Arial" fonts in a document to "Courier".

```
type markup = Ital | Bold | Font of string 
type elt = 
   Words of string list 
| Formatted of markup * elt 
type doc = elt list
```
• Next work on changing a markup:

```
let chmarkup (m:markup) : markup = 
  match m with 
   | Font "Arial" -> Font "Courier" 
   | _ -> m
```
## Summary: Changing fonts in an element

- Change all of the "Arial" fonts in a document to "Courier"
- Lesson: function structure follows type structure

```
let chmarkup (m:markup) : markup = 
  match m with 
   | Font "Arial" -> Font "Courier" 
   | _ -> m
let rec chfont (e:elt) : elt = 
  match e with 
   | Words ws -> Words ws 
   | Formatted(m,e) -> Formatted(chmarkup m, chfont e) 
let rec chfonts (elts:doc) : doc = 
  match elts with 
   | [] -> [] 
   | hd::tl -> (chfont hd)::(chfonts tl)
```
## Poor Style

• Consider again our definition of markup and markup change:

```
type markup = 
   Ital | Bold | Font of string
let chmarkup (m:markup) : markup = 
  match m with 
   | Font "Arial" -> Font "Courier" 
   | _ -> m
```
## Poor Style

• What if we make a change:

```
type markup = 
   Ital | Bold | Font of string | TTFont of string
let chmarkup (m:markup) : markup = 
   match m with 
    Font "Arial" -> Font "Courier"
      \Rightarrow m
```
the underscore silently catches all possible alternatives

this may not be what we want -- perhaps there is an Arial TT font

it is better if we are alerted of all functions whose implementation may need to change

## **Better Style**

• Original code:

```
type markup = 
   Ital | Bold | Font of string
let chmarkup (m:markup) : markup = 
  match m with 
   | Font "Arial" -> Font "Courier" 
   | Ital | Bold -> m
```
### **Better Style**

• Updated code:

```
type markup = 
   Ital | Bold | Font of string | TTFont of string
let chmarkup (m:markup) : markup = 
   match m with 
   | Font "Arial" -> Font "Courier" 
   | Ital | Bold -> m
```

```
..match m with 
     | Font "Arial" -> Font "Courier" 
    | Ital | Bold \rightarrow m..
Warning 8: this pattern-matching is not exhaustive. 
Here is an example of a value that is not matched: 
TTFont _
```
## **Better Style**

• Updated code, fixed:

```
type markup = 
   Ital | Bold | Font of string | TTFont of string
let chmarkup (m:markup) : markup = 
   match m with 
   | Font "Arial" -> Font "Courier" 
   | TTFont "Arial" -> TTFont "Courier" 
   | TTFont s -> TTFont s 
   | Ital | Bold -> m
```
• Lesson: use the type checker where possible to help you maintain your code

## A couple of practice problems

- Write a function that gets rid of immediately redundant markup in a document.
	- $-$  Formatted(Ital, Formatted(Ital,e)) can be simplified to Formatted(Ital,e)
	- $-$  write maps and folds over markups
- Design a datatype to describe bibliography entries for publications. Some publications are journal articles, others are books, and others are conference papers. Journals have a name, number and issue; books have an ISBN number; All of these entries should have a title and author.
	- $-$  design a sorting function
	- $-$  design maps and folds over your bibliography entries

## To Summarize

- Design recipe for writing Ocaml code:
	- $-$  write down English specifications
		- try to break problem into obvious sub-problems
	- $-$  write down some sample test cases
	- $-$  write down the signature (types) for the code
	- $-$  use the signature to guide construction of the code:
		- tear apart inputs using pattern matching
			- $-$  make sure to cover all of the cases! (Ocaml will tell you)
		- handle each case, building results using data constructor
			- $-$  this is where human intelligence comes into play
			- $-$  the "skeleton" given by types can almost be done automatically!
		- clean up your code
	- $-$  use your sample tests (and ideally others) to ensure correctness

## **END**